# Package 'GUIDEseq'

October 18, 2022

Type Package

Title GUIDE-seq and PEtag-seq analysis pipeline Version 1.26.0

Date 2022-03-26

Encoding UTF-8

Author Lihua Julie Zhu, Michael Lawrence, Ankit Gupta, Hervé Pagès , Alper Kucukural, Manuel Garber, Scot A. Wolfe

Maintainer Lihua Julie Zhu <julie.zhu@umassmed.edu>

Depends R (>= 3.5.0), GenomicRanges, BiocGenerics

Imports BiocParallel, Biostrings, CRISPRseek, ChIPpeakAnno, data.table, matrixStats, BSgenome, parallel, IRanges (>= 2.5.5), S4Vectors (>= 0.9.6), GenomicAlignments (>= 1.7.3), GenomeInfoDb, Rsamtools, hash, limma,dplyr, GenomicFeatures

biocViews ImmunoOncology, GeneRegulation, Sequencing, WorkflowStep, CRISPR

Suggests knitr, RUnit, BiocStyle, BSgenome.Hsapiens.UCSC.hg19, TxDb.Hsapiens.UCSC.hg19.knownGene, org.Hs.eg.db, testthat (>= 3.0.0)

# VignetteBuilder knitr

Description The package implements GUIDE-seq and PEtag-seq analysis workflow including functions for filtering UMI and reads with low coverage, obtaining unique insertion sites (proxy of cleavage sites), estimating the locations of the insertion sites, aka, peaks, merging estimated insertion sites from plus and minus strand, and performing off target search of the extended regions around insertion sites.

License GPL  $(>= 2)$ 

LazyLoad yes

NeedsCompilation no

Config/testthat/edition 3

git\_url https://git.bioconductor.org/packages/GUIDEseq

git\_branch RELEASE\_3\_15 git\_last\_commit 46778e1 git\_last\_commit\_date 2022-04-26 Date/Publication 2022-10-18

# R topics documented:

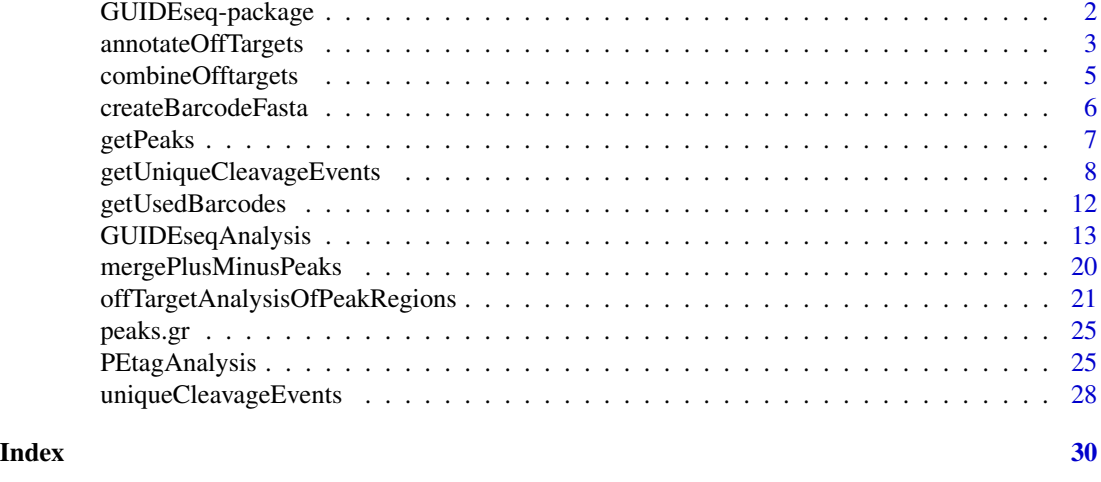

GUIDEseq-package *Analysis of GUIDE-seq*

# Description

The package includes functions to retain one read per unique molecular identifier (UMI), filter reads lacking integration oligo sequence, identify peak locations (cleavage sites) and heights, merge peaks, perform off-target search using the input gRNA. This package leverages CRISPRseek and ChIPpeakAnno packages.

# Details

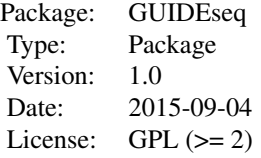

Function GUIDEseqAnalysis integrates all steps of GUIDE-seq analysis into one function call

<span id="page-1-0"></span>

#### <span id="page-2-0"></span>Author(s)

Lihua Julie Zhu Maintainer:julie.zhu@umassmed.edu

#### References

Shengdar Q Tsai and J Keith Joung et al. GUIDE-seq enables genome-wide profiling of off-target cleavage by CRISPR-Cas nucleases. Nature Biotechnology 33, 187 to 197 (2015)

### See Also

GUIDEseqAnalysis

#### Examples

```
if(interactive())
 {
     library("BSgenome.Hsapiens.UCSC.hg19")
     umiFile <- system.file("extdata", "UMI-HEK293_site4_chr13.txt",
        package = "GUIDEseq")
     alignFile <- system.file("extdata","bowtie2.HEK293_site4_chr13.sort.bam" ,
         package = "GUIDEseq")
     gRNA.file <- system.file("extdata","gRNA.fa", package = "GUIDEseq")
     guideSeqRes <- GUIDEseqAnalysis(
         alignment.inputfile = alignFile,
         umi.inputfile = umiFile, gRNA.file = gRNA.file,
         orderOfftargetsBy = "peak_score",
         descending = TRUE,
         keepTopOfftargetsBy = "predicted_cleavage_score",
         scoring.method = "CFDscore",
         BSgenomeName = Hsapiens, min.reads = 80, n.cores.max = 1)
     guideSeqRes$offTargets
}
```
annotateOffTargets *Annotate offtargets with gene name*

#### Description

Annotate offtargets with gene name and whether it is inside an exon

#### Usage

```
annotateOffTargets(thePeaks, txdb, orgAnn)
```
#### Arguments

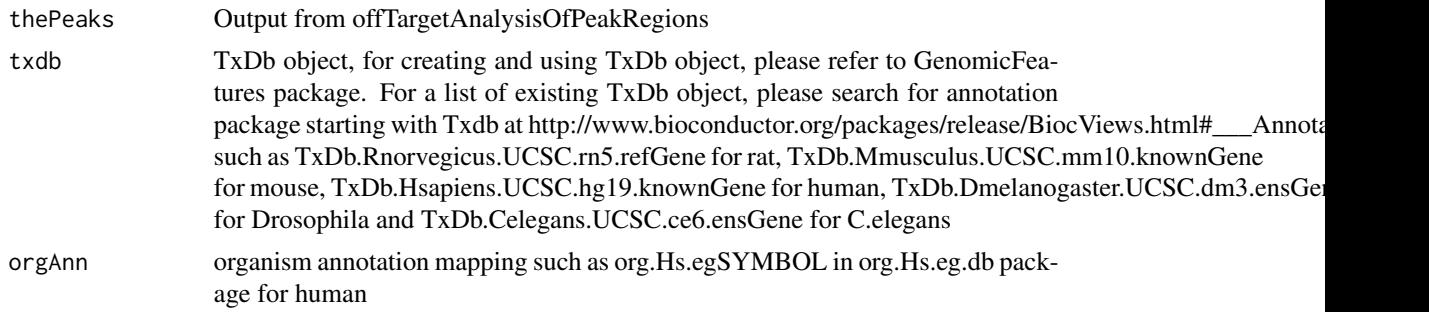

#### Value

A data frame and a tab-delimited file offTargetsInPeakRegions.xls, containing all input offtargets with potential gRNA binding sites, mismatch number and positions, alignment to the input gRNA and predicted cleavage score, and whether the offtargets are inside an exon and associated gene name.

#### Author(s)

Lihua Julie Zhu

#### See Also

GUIDEseqAnalysis

#### Examples

}

```
if (!interactive()) {
   library("BSgenome.Hsapiens.UCSC.hg19")
   library(TxDb.Hsapiens.UCSC.hg19.knownGene)
   library(org.Hs.eg.db)
   peaks <- system.file("extdata", "T2plus100OffTargets.bed",
       package = "CRISPRseek")
   gRNAs <- system.file("extdata", "T2.fa",
       package = "CRISPRseek")
   outputDir = getwd()offTargets <- offTargetAnalysisOfPeakRegions(gRNA = gRNAs, peaks = peaks,
       format=c("fasta", "bed"),
       peaks.withHeader = TRUE, BSgenomeName = Hsapiens,
       upstream = 20L, downstream = 20L, PAM.size = 3L, gRNA.size = 20L,
       orderOfftargetsBy = "predicted_cleavage_score",
       PAM = "NGG", PAM.pattern = "(NGG|NAG|NGA)$", max.mismatch = 2L,
       outputDir = outputDir,
       allowed.mismatch.PAM = 3, overwrite = TRUE)
   annotatedOfftargets <- annotateOffTargets(offTargets,
      txdb = TxDb.Hsapiens.UCSC.hg19.knownGene,
      orgAnn = org.Hs.egSYMBOL)
```
<span id="page-4-0"></span>combineOfftargets *Combine Offtargets*

### Description

Merge offtargets from different samples

#### Usage

```
combineOfftargets(offtarget.folder, sample.name,
   remove.common.offtargets = FALSE,control.sample.name,
   offtarget.filename = "offTargetsInPeakRegions.xls",
   common.col = c("offTarget","predicted_cleavage_score",
        "gRNA.name", "gRNAPlusPAM", "offTarget_sequence",
        "guideAlignment2OffTarget", "offTargetStrand",
        "mismatch.distance2PAM", "n.PAM.mismatch",
        "n.guide.mismatch", "PAM.sequence", "offTarget_Start",
         "offTarget_End", "chromosome"),
   exclude.col,
   outputFileName)
```
#### Arguments

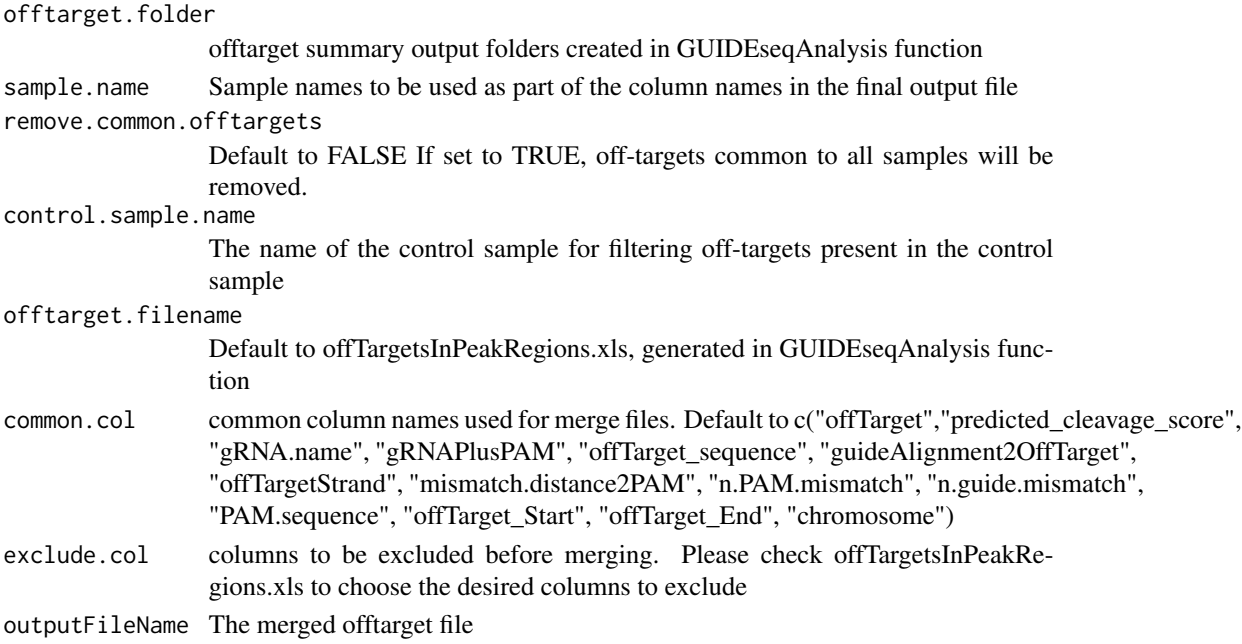

#### Details

Please note that by default, merged file will only contain peaks with offtargets found in the genome in GUIDEseqAnalysis function.

#### Value

a tab-delimited file similar to offTargetsInPeakRegions.tsv, containing all peaks from all samples merged by potential gRNA binding sites, mismatch number and positions, alignment to the input gRNA and predicted cleavage score. Sample specific columns have sample.name concatenated to the original column name, e.g., peak\_score becomes sample1.peak\_score.

#### Author(s)

Lihua Julie Zhu

# Examples

```
offtarget.folder <- system.file("extdata",
   c("sample1-17", "sample2-18", "sample3-19"),
   package = "GUIDEseq")
mergedOfftargets <-
  combineOfftargets(offtarget.folder = offtarget.folder,
  sample.name = c("cas9Only", "WT SpCas9", "SpCas9-MT3-ZFP"),
  outputFileName = "TS2offtargets3Constructs.xls")
```
createBarcodeFasta *Create barcode as fasta file format for building bowtie1 index*

# **Description**

Create barcode as fasta file format for building bowtie1 index to assign reads to each library with different barcodes. The bowtie1 index has been built for the standard GUIDE-seq protocol using the standard p5 and p7 index. It can be downloaded at http://mccb.umassmed.edu/GUIDEseq/barcode.bowtie1.index.tar.gz

#### Usage

```
createBarcodeFasta(p5.index, p7.index, reverse.p7 = TRUE,
   reverse.p5 = FALSE, header = FALSE, outputFile = "barcodes.fa")
```
#### Arguments

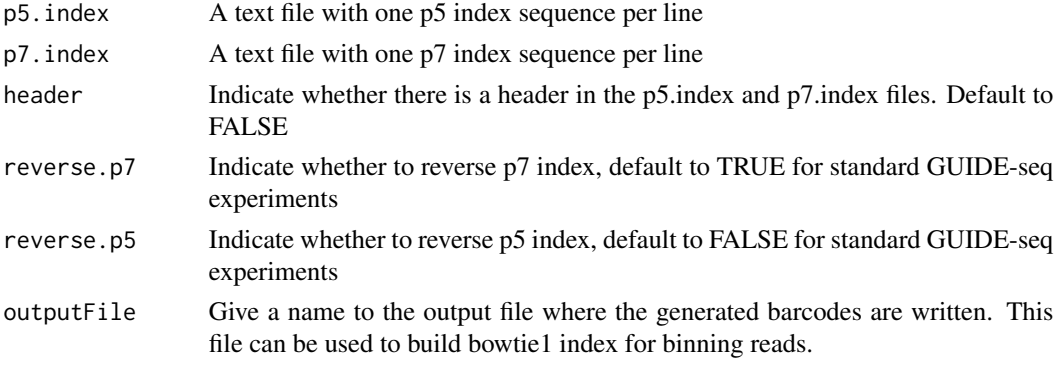

<span id="page-5-0"></span>

#### <span id="page-6-0"></span>getPeaks 7 and 2012 19:00 the setPeaks 3 and 2012 19:00 the setPeaks 3 and 2013 19:00 the setPeaks 3 and 2013

# Note

Create barcode file to be used to bin the reads sequenced in a pooled lane

#### Author(s)

Lihua Julie Zhu

# Examples

```
p7 <- system.file("extdata", "p7.index",
       package = "GUIDEseq")
p5 <- system.file("extdata", "p5.index",
      package = "GUIDEseq")
outputFile <- "barcodes.fa"
createBarcodeFasta(p5.index = p5, p7.index = p7, reverse.p7 = TRUE,
    reverse.p5 = FALSE, outputFile = outputFile)
```
getPeaks *Obtain peaks from GUIDE-seq*

### Description

Obtain strand-specific peaks from GUIDE-seq

#### Usage

```
getPeaks(gr, window.size = 20L, step = 20L, bg.window.size = 5000L,
   min.reads = 10L, min.SNratio = 2, maxP = 0.05,
    stats = c("poisson", "nbinom"), p.adjust.methods =
    c("none", "BH", "holm", "hochberg", "hommel", "bonferroni", "BY", "fdr"))
```
#### Arguments

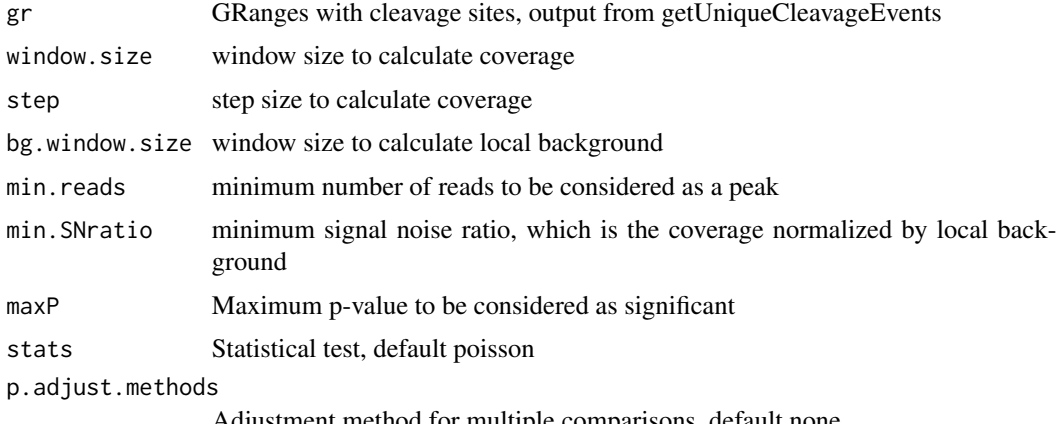

Adjustment method for multiple comparisons, default none

<span id="page-7-0"></span>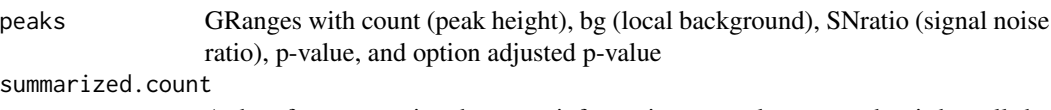

A data frame contains the same information as peaks except that it has all the sites without filtering.

# Author(s)

Lihua Julie Zhu

#### Examples

```
if (interactive())
{
   data(uniqueCleavageEvents)
   peaks <- getPeaks(uniqueCleavageEvents$cleavage.gr,
        min.reads = 80)peaks$peaks
}
```
getUniqueCleavageEvents

*Using UMI sequence to obtain the starting sequence library*

#### Description

PCR amplification often leads to biased representation of the starting sequence population. To track the sequence tags present in the initial sequence library, a unique molecular identifier (UMI) is added to the 5 prime of each sequence in the staring library. This function uses the UMI sequence plus the first few sequence from R1 reads to obtain the starting sequence library.

#### Usage

```
getUniqueCleavageEvents(alignment.inputfile, umi.inputfile,
alignment.format = c("auto", "bam", "bed"),umi.header = FALSE, read.ID.col = 1,
umi.col = 2, umi.sep = "\t", keep.chrM = FALSE,
keep.R1only = TRUE, keep.R2only = TRUE,
concordant.strand = TRUE, max.paired.distance = 1000,min.mapping.quality = 30, max.R1.len = 130, max.R2.len = 130,
apply.both.max.len = FALSE, same.chromosome = TRUE,
distance.inter.chrom = -1, min.R1.mapped = 20, min.R2.mapped = 20,
apply.both.min.mapped = FALSE, max.duplicate.distance = <math>0</math>,umi.plus.R1start.unique = TRUE, umi.plus.R2start.unique = TRUE,
min.umi.count = 5L,
max.umi.count = 100000L,
min.read.coverage = 1L,
n.cores.max = 6)
```
# Arguments

alignment.inputfile

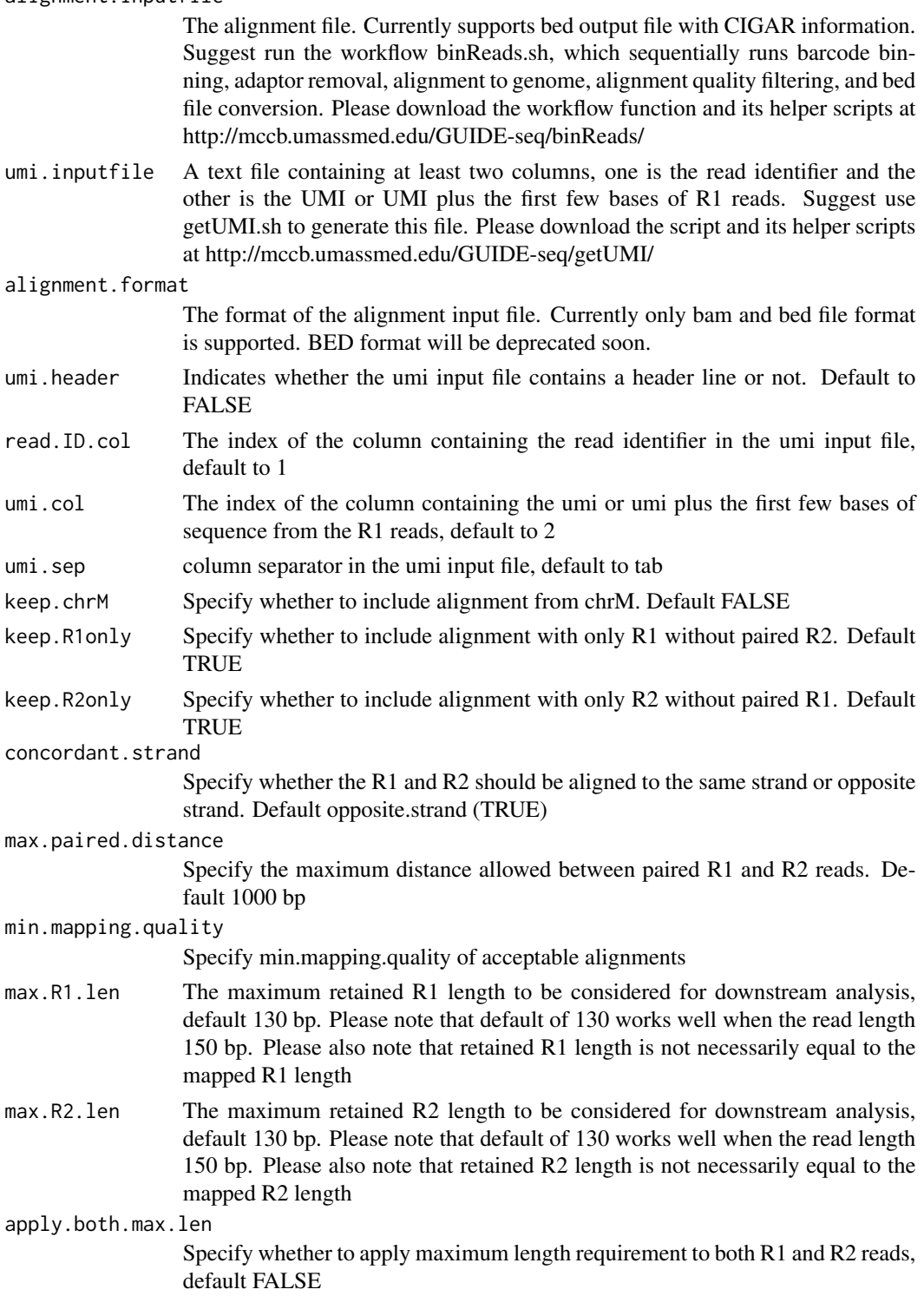

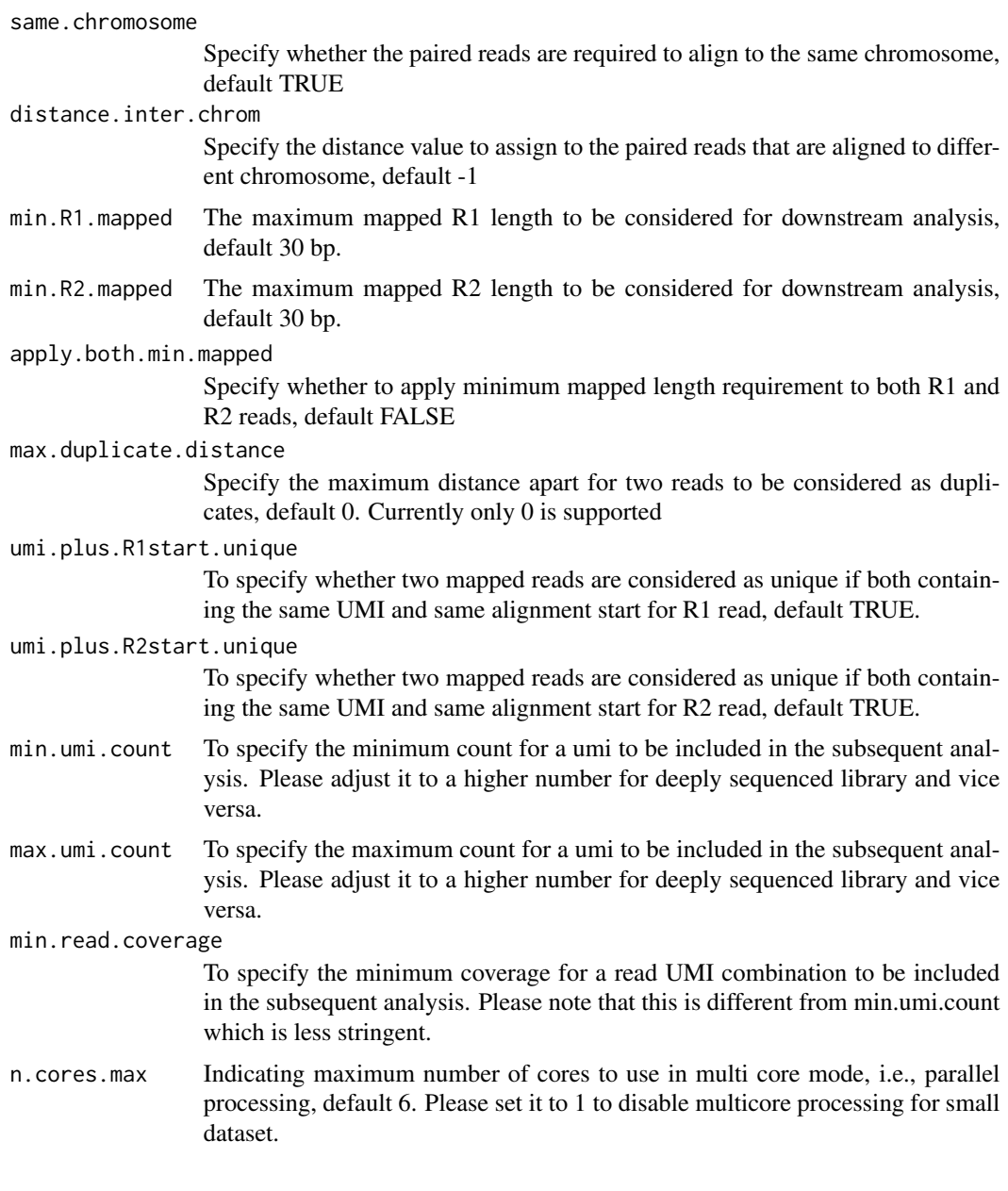

# Value

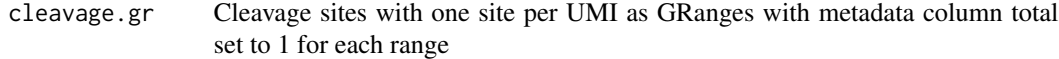

unique.umi.plus.R2

a data frame containing unique cleavage site from R2 reads mapped to plus strand with the following columns seqnames (chromosome) start (cleavage site) strand UMI (unique molecular identifier (umi) or umi with the first few bases of R1 read) UMI read duplication level (min.read.coverage can be used to remove UMI-read with very low coverage)

unique.umi.minus.R2

a data frame containing unique cleavage site from R2 reads mapped to minus strand with the same columns as unique.umi.plus.R2

unique.umi.plus.R1

a data frame containing unique cleavage site from R1 reads mapped to minus strand without corresponding R2 reads mapped to the plus strand, with the same columns as unique.umi.plus.R2

unique.umi.minus.R1

a data frame containing unique cleavage site from R1 reads mapped to plus strand without corresponding R2 reads mapped to the minus strand, with the same columns as unique.umi.plus.R2

all.umi a data frame containing all the mapped reads with the following columns. read-Name (read ID), chr.x (chromosome of readSide.x/R1 read), start.x (start of eadSide.x/R1 read), end.x (end of eadSide.x/R1 read), mapping.qual.x (mapping quality of readSide.x/R1 read), strand.x (strand of readSide.x/R1 read), cigar.x (CIGAR of readSide.x/R1 read) , readSide.x (1/R1), chr.y (chromosome of readSide.y/R2 read) start.y (start of readSide.y/R2 read), end.y (end of readSide.y/R2 read), mapping.qual.y (mapping quality of readSide.y/R2 read), strand.y (strand of readSide.y/R2 read), cigar.y (CIGAR of readSide.y/R2 read), readSide.y (2/R2) R1.base.kept (retained R1 length), R2.base.kept (retained R2 length), distance (distance between mapped R1 and R2), UMI (unique molecular identifier (umi) or umi with the first few bases of R1 read)

#### Author(s)

Lihua Julie Zhu

#### References

Shengdar Q Tsai and J Keith Joung et al. GUIDE-seq enables genome-wide profiling of off-target cleavage by CRISPR-Cas nucleases. Nature Biotechnology 33, 187 to 197 (2015)

#### See Also

getPeaks

#### Examples

```
if(interactive())
{
   umiFile <- system.file("extdata", "UMI-HEK293_site4_chr13.txt",
      package = "GUIDEseq")
    alignFile <- system.file("extdata","bowtie2.HEK293_site4_chr13.sort.bam" ,
       package = "GUIDEseq")
    cleavages <- getUniqueCleavageEvents(
       alignment.inputfile = alignFile , umi.inputfile = umiFile,
       n.cores.max = 1)names(cleavages)
   #output a summary of duplicate counts for sequencing saturation assessment
    table(cleavages$umi.count.summary$n)
```
<span id="page-11-0"></span>}

getUsedBarcodes *Create barcodes from the p5 and p7 index used for each sequencing lane*

# Description

Create barcodes from the p5 and p7 index for assigning reads to each barcode

#### Usage

```
getUsedBarcodes(p5.index, p7.index, header = FALSE, reverse.p7 = TRUE,
   reverse.p5 = FALSE, outputFile)
```
#### Arguments

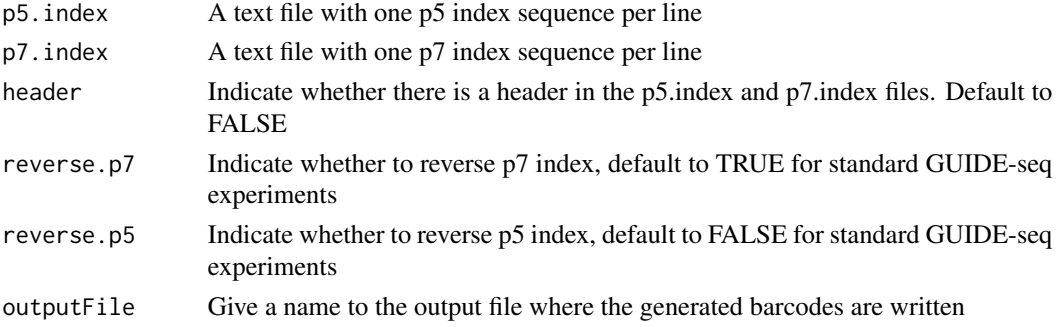

#### Value

DNAStringSet

# Note

Create barcode file to be used to bin the reads sequenced in a pooled lane

### Author(s)

Lihua Julie Zhu

# Examples

```
p7 <- system.file("extdata", "p7.index",
       package = "GUIDEseq")
p5 <- system.file("extdata", "p5.index",
      package = "GUIDEseq")
outputFile <- "usedBarcode"
getUsedBarcodes(p5.index = p5, p7.index = p7, reverse.p7 = TRUE,
    reverse.p5 = FALSE, outputFile = outputFile)
```
<span id="page-12-0"></span>GUIDEseqAnalysis *Analysis pipeline for GUIDE-seq dataset*

#### Description

A wrapper function that uses the UMI sequence plus the first few bases of each sequence from R1 reads to estimate the starting sequence library, piles up reads with a user defined window and step size, identify the insertion sites (proxy of cleavage sites), merge insertion sites from plus strand and minus strand, followed by off target analysis of extended regions around the identified insertion sites.

#### Usage

```
GUIDEseqAnalysis(alignment.inputfile, umi.inputfile,
    alignment.format = c("auto", "bam", "bed"),umi.header = FALSE, read.ID.col = 1L,
   umi.col = 2L, umi.sep = " \t t",BSgenomeName,
    gRNA.file,
   outputDir,
   n.cores.max = 1L,keep.chrM = FALSE,
   keep.R1only = TRUE, keep.R2only = TRUE,
   concordant.strand = TRUE,
   max.paired.distance = 1000L, min.mapping.quality = 30L,max.R1.len = 130L, max.R2.len = 130L,
   min.umi.count = 5L,
   max.umi.count = 100000L,
   min.read.coverage = 1L,
   apply.both.max.len = FALSE, same.chromosome = TRUE,
   distance.inter.chrom = -1L, min.R1.mapped = 20L,
   min.R2.mapped = 20L, apply.both.min.mapped = FALSE,
   max.duplicate.distance = 0L,
   umi.plus.R1start.unique = TRUE, umi.plus.R2start.unique = TRUE,
   window.size = 20L, step = 20L, bg.window.size = 5000L,
   min.reads = 5L, min.reads.peruib = 1L,
   min.peak.score.1strandOnly = 5L,
   min.SNratio = 2, maxP = 0.01,
   stats = c("poisson", "nbinom"),
   p.adjust.methods =
   c( "none", "BH", "holm", "hochberg", "hommel", "bonferroni", "BY", "fdr"),
    distance.threshold = 40L,
   max.overlap.plusSig.minusSig = 30L,
   plus.strand.start.gt.minus.strand.end = TRUE,
   keepPeaksInBothStrandsOnly = TRUE,
    gRNA.format = "fasta",
   overlap.gRNA.positions = c(17,18),
```

```
upstream = 20L, downstream = 20L, PAM.size = 3L, gRNA.size = 20L,
 PAM = "NGG", PAM.pattern = "NNNS", max.mismatch = 6L,allowed.mismatch.PAM = 2L, overwrite = TRUE,
 weights = c(0, 0, 0.014, 0, 0, 0.395, 0.317, 0, 0.389, 0.079,
 0.445, 0.508, 0.613, 0.851, 0.732, 0.828, 0.615,0.804, 0.685, 0.583),
orderOfftargetsBy = c("peak_score", "predicted_cleavage_score", "n.mismatch"),
 descending = TRUE,
 keepTopOfftargetsOnly = TRUE,
 keepTopOfftargetsBy = c("predicted_cleavage_score", "n.mismatch"),
 scoring.method = c("Hsu-Zhang", "CFDscore"),
     subPAM.activity = hash(AA = 0,
       AC = 0,
       AG = 0.259259259,AT = 0,
       CA = 0,
       CC = 0,
       CG = 0.107142857,
       CT = 0,
       GA = 0.069444444,GC = 0.022222222GG = 1,
       GT = 0.016129032,
       TA = 0,
       TC = 0,
       TG = 0.038961039,
       TT = 0,
  subPAM.position = c(22, 23),
  PAM.location = "3prime",
  mismatch.activity.file = system.file("extdata",
      "NatureBiot2016SuppTable19DoenchRoot.csv",
      package = "CRISPRseek"),
  txdb,
  orgAnn
```
#### Arguments

 $\lambda$ 

alignment.inputfile

The alignment file. Currently supports bam and bed output file with CIGAR information. Suggest run the workflow binReads.sh, which sequentially runs barcode binning, adaptor removal, alignment to genome, alignment quality filtering, and bed file conversion. Please download the workflow function and its helper scripts at http://mccb.umassmed.edu/GUIDE-seq/binReads/

umi.inputfile A text file containing at least two columns, one is the read identifier and the other is the UMI or UMI plus the first few bases of R1 reads. Suggest use getUMI.sh to generate this file. Please download the script and its helper scripts at http://mccb.umassmed.edu/GUIDE-seq/getUMI/

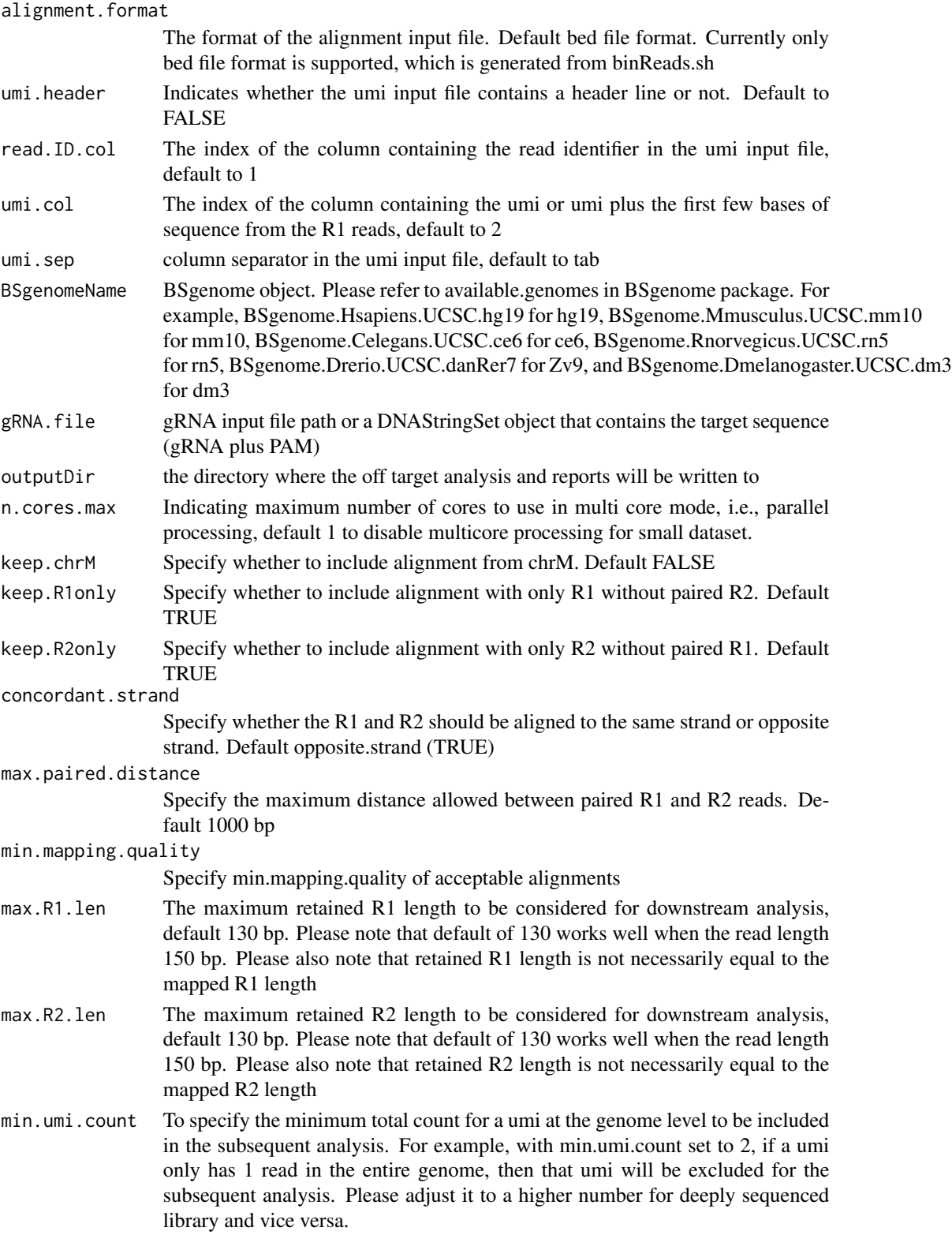

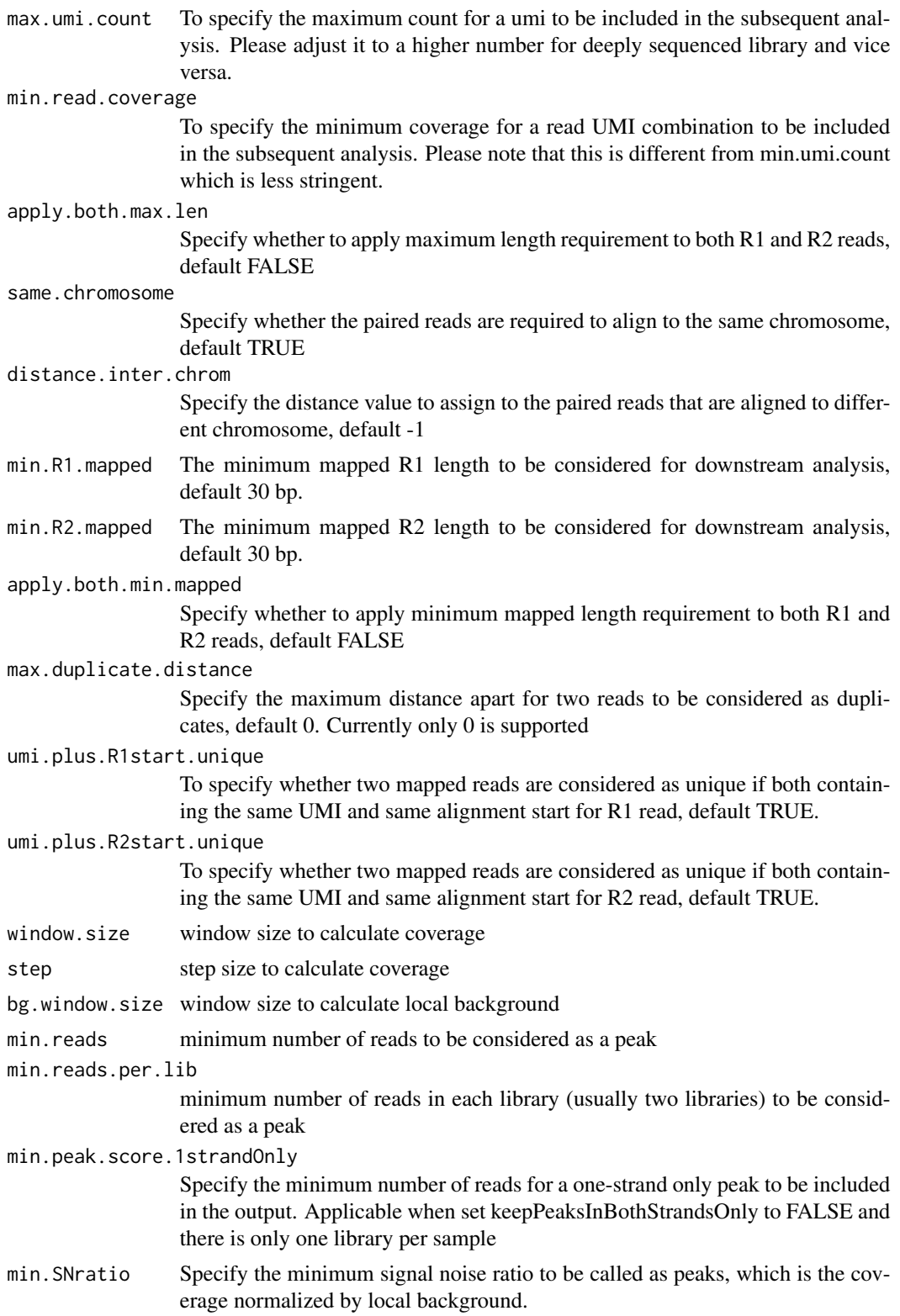

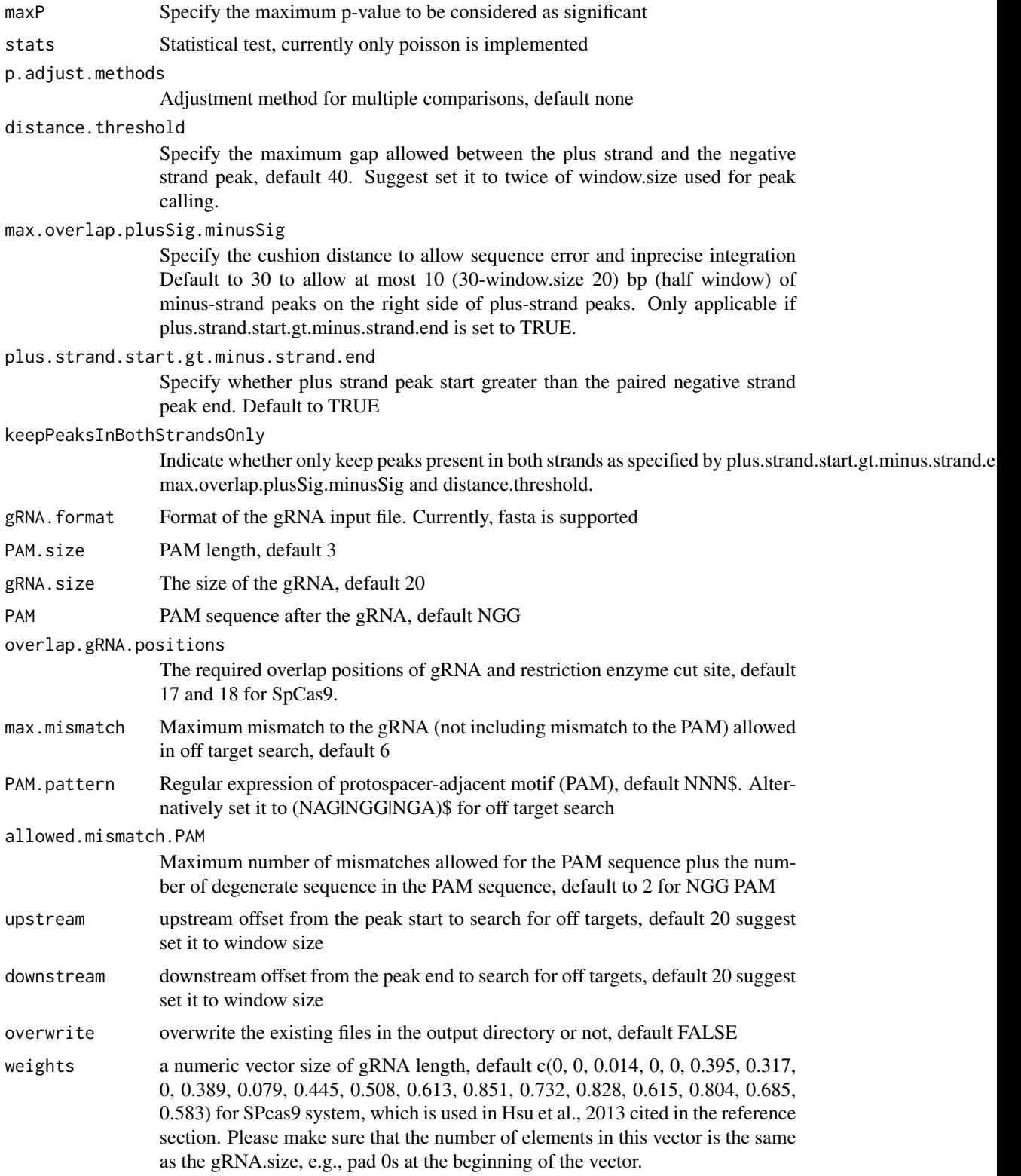

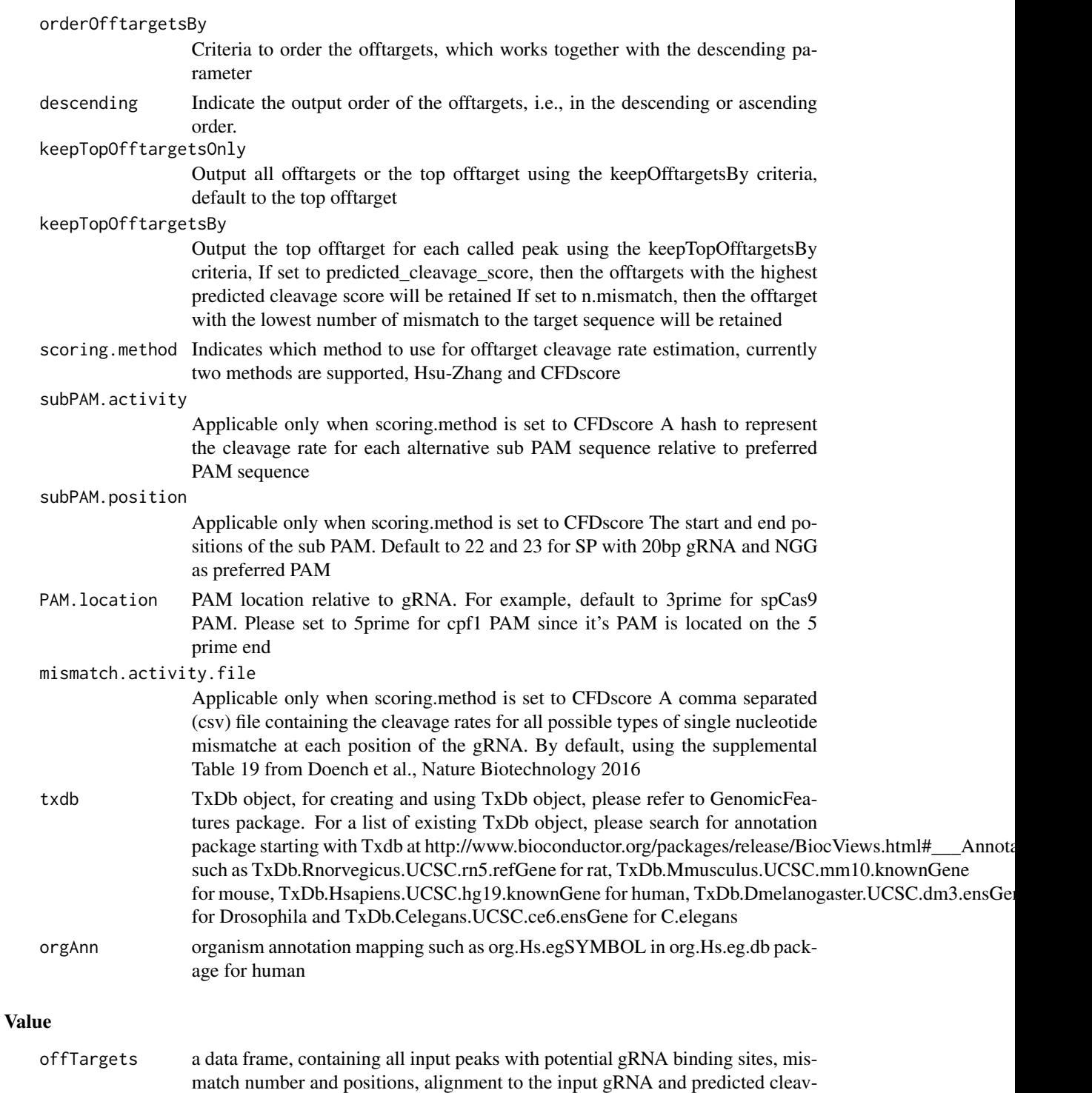

age score. merged.peaks merged peaks as GRanges with count (peak height), bg (local background), SNratio (signal noise ratio), p-value, and option adjusted p-value

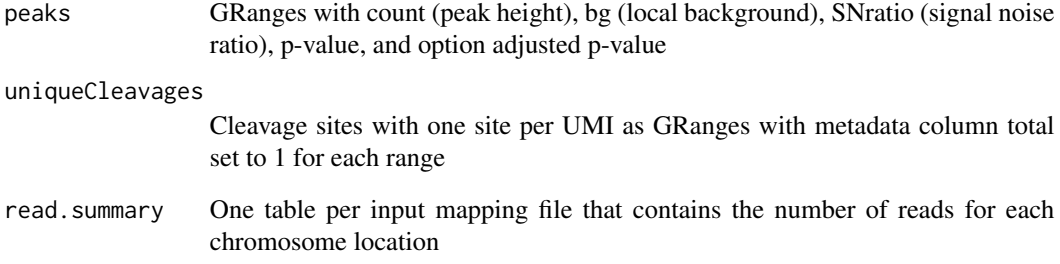

# Author(s)

Lihua Julie Zhu

#### References

Shengdar Q Tsai and J Keith Joung et al. GUIDE-seq enables genome-wide profiling of off-target cleavage by CRISPR-Cas nucleases. Nature Biotechnology 33, 187 to 197 (2015)

#### See Also

getPeaks

### Examples

```
if(!interactive())
   {
       library("BSgenome.Hsapiens.UCSC.hg19")
       umiFile <- system.file("extdata", "UMI-HEK293_site4_chr13.txt",
          package = "GUIDEseq")
       alignFile <- system.file("extdata","bowtie2.HEK293_site4_chr13.sort.bam",
            package = "GUIDEseq")
       gRNA.file <- system.file("extdata","gRNA.fa", package = "GUIDEseq")
       guideSeqRes <- GUIDEseqAnalysis(
            alignment.inputfile = alignFile,
            umi.inputfile = umiFile, gRNA.file = gRNA.file,
            orderOfftargetsBy = "peak_score",
            descending = TRUE,
            keepTopOfftargetsBy = "predicted_cleavage_score",
            scoring.method = "CFDscore",
            BSgenomeName = Hsapiens, min.reads = 80, n.cores.max = 1)
       guideSeqRes$offTargets
       names(guideSeqRes)
  }
```
<span id="page-19-0"></span>mergePlusMinusPeaks *Merge peaks from plus strand and minus strand*

# Description

Merge peaks from plus strand and minus strand with required orientation and within certain distance apart

# Usage

```
mergePlusMinusPeaks(peaks.gr, peak.height.mcol = "count",
   bg.height.mcol = "bg", distance.threshold = 40L,
   max.overlap.plusSig.minusSig = 30L,
   plus.strand.start.gt.minus.strand.end = TRUE, output.bedfile)
```
# Arguments

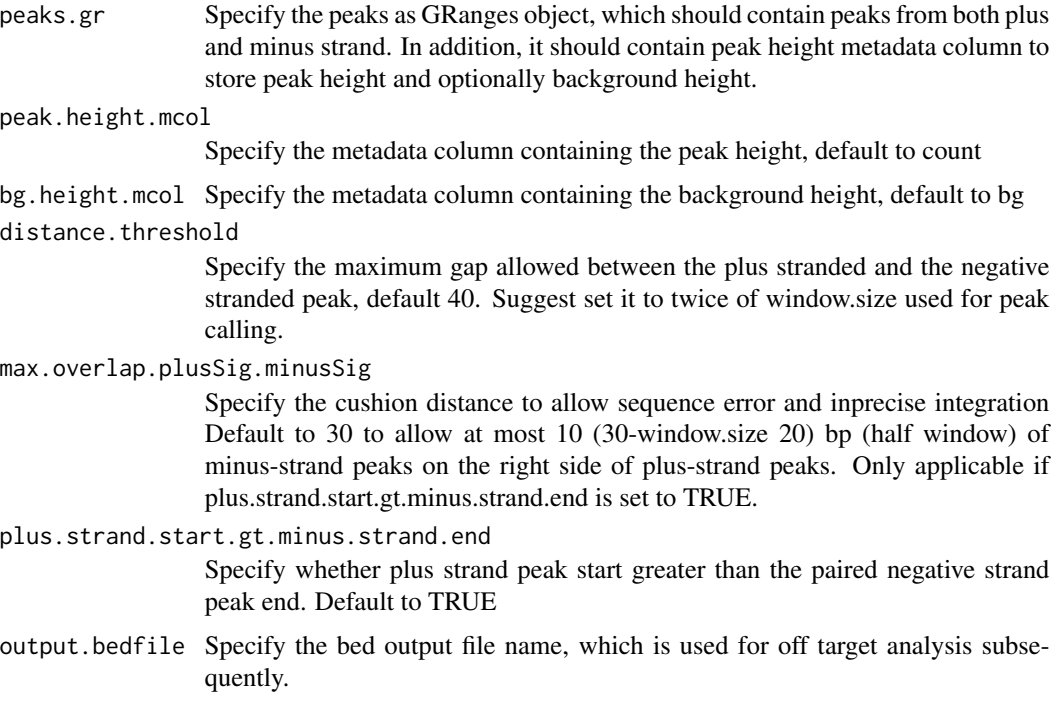

# Value

output a list and a bed file containing the merged peaks a data frame of the bed format

mergedPeaks.gr merged peaks as GRanges

mergedPeaks.bed

merged peaks in bed format

#### <span id="page-20-0"></span>Author(s)

Lihua Julie Zhu

#### References

Zhu L.J. et al. (2010) ChIPpeakAnno: a Bioconductor package to annotate ChIP-seq and ChIP-chip data. BMC Bioinformatics 2010, 11:237doi:10.1186/1471-2105-11-237. Zhu L.J. (2013) Integrative analysis of ChIP-chip and ChIP-seq dataset. Methods Mol Biol. 2013;1067:105-24. doi: 10.1007/978-1-62703-607-8\\_8.

#### Examples

```
if (interactive())
{
   data(peaks.gr)
   mergedPeaks <- mergePlusMinusPeaks(peaks.gr = peaks.gr,
        output.bedfile = "mergedPeaks.bed")
   mergedPeaks$mergedPeaks.gr
   head(mergedPeaks$mergedPeaks.bed)
}
```
offTargetAnalysisOfPeakRegions

```
Offtarget Analysis of GUIDE-seq peaks
```
#### **Description**

Finding offtargets around peaks from GUIDE-seq or around any given genomic regions

### Usage

```
offTargetAnalysisOfPeakRegions(gRNA, peaks,
    format=c("fasta", "bed"),
   peaks.withHeader = FALSE, BSgenomeName, overlap.gRNA.positions = c(17,18),
   upstream = 20L, downstream = 20L, PAM.size = 3L, gRNA.size = 20L,
   PAM = "NGG", PAM.pattern = "NNN$", max.mismatch = 6L,
   outputDir, allowed.mismatch.PAM = 2L, overwrite = TRUE,
   weights = c(0, 0, 0.014, 0, 0, 0.395,
   0.317, 0, 0.389, 0.079, 0.445, 0.508, 0.613, 0.851, 0.732, 0.828, 0.615,
   0.804, 0.685, 0.583),
   orderOfftargetsBy = c("predicted_cleavage_score", "n.mismatch"),
   descending = TRUE,
   keepTopOfftargetsOnly = TRUE,
    scoring.method = c("Hsu-Zhang", "CFDscore"),
       subPAM.activity = hash(AA = 0,
         AC = 0,
         AG = 0.259259259,
```

```
AT = 0,
     CA = 0,
     CC = 0,
     CG = 0.107142857,CT = 0,
     GA = 0.069444444,GC = 0.022222222,
     GG = 1,GT = 0.016129032,
     TA = 0,
     TC = 0,
     TG = 0.038961039,
     TT = 0,
subPAM.position = c(22, 23),
PAM.location = "3prime",
mismatch.activity.file = system.file("extdata",
    "NatureBiot2016SuppTable19DoenchRoot.csv",
    package = "CRISPRseek"),
n.cores.max = 1\mathcal{L}
```
# Arguments

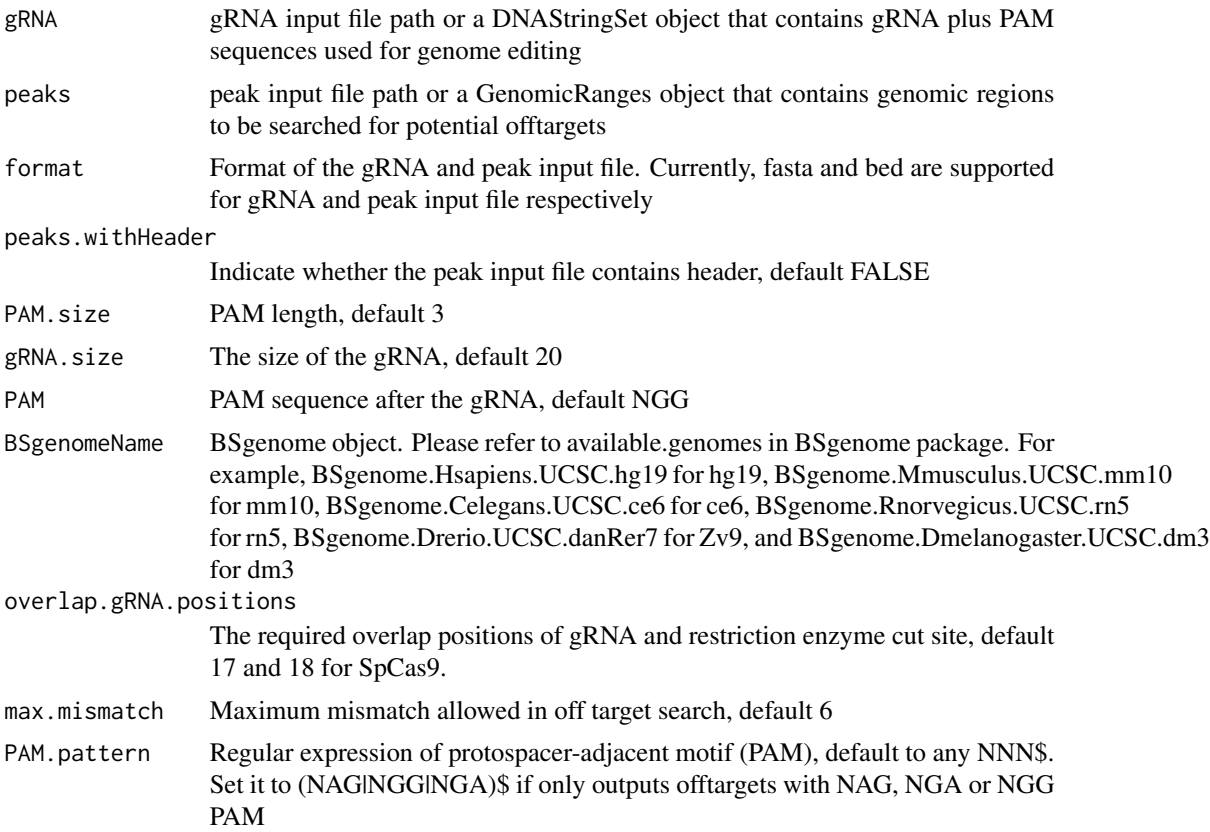

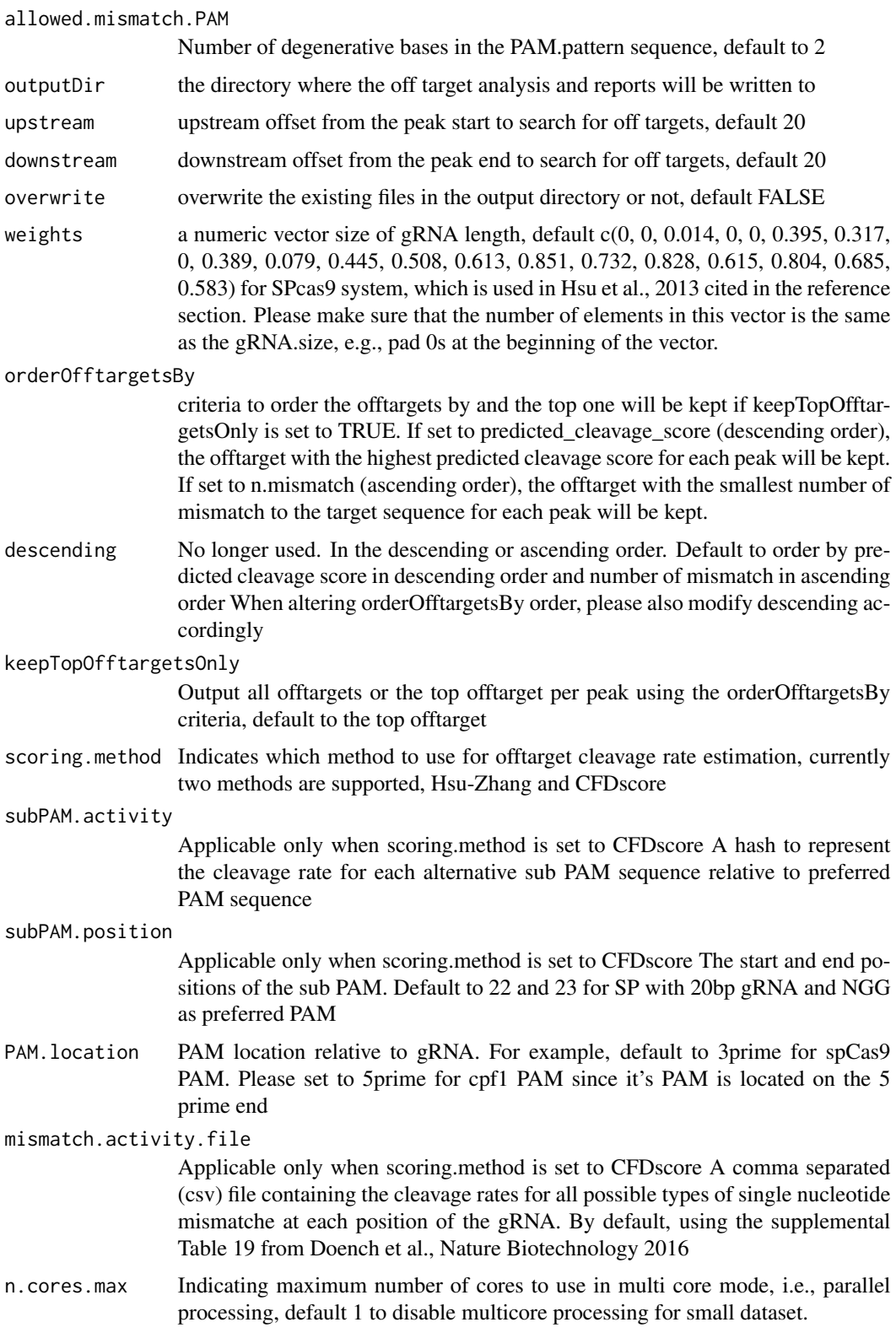

#### Value

a tab-delimited file offTargetsInPeakRegions.tsv, containing all input peaks with potential gRNA binding sites, mismatch number and positions, alignment to the input gRNA and predicted cleavage score.

#### Author(s)

Lihua Julie Zhu

#### References

Patrick D Hsu, David A Scott, Joshua A Weinstein, F Ann Ran, Silvana Konermann, Vineeta Agarwala, Yinqing Li, Eli J Fine, Xuebing Wu, Ophir Shalem,Thomas J Cradick, Luciano A Marraffini, Gang Bao & Feng Zhang (2013) DNA targeting specificity of rNA-guided Cas9 nucleases. Nature Biotechnology 31:827-834 Lihua Julie Zhu, Benjamin R. Holmes, Neil Aronin and Michael Brodsky. CRISPRseek: a Bioconductor package to identify target-specific guide RNAs for CRISPR-Cas9 genome-editing systems. Plos One Sept 23rd 2014 Lihua Julie Zhu (2015). Overview of guide RNA design tools for CRISPR-Cas9 genome editing technology. Frontiers in Biology August 2015, Volume 10, Issue 4, pp 289-296

#### See Also

**GUIDEseq** 

#### Examples

```
#### the following example is also part of annotateOffTargets.Rd
if (interactive()) {
   library("BSgenome.Hsapiens.UCSC.hg19")
   peaks <- system.file("extdata", "T2plus100OffTargets.bed",
       package = "CRISPRseek")
    gRNAs <- system.file("extdata", "T2.fa",
       package = "CRISPRseek")
    outputDir = getwd()offTargets <- offTargetAnalysisOfPeakRegions(gRNA = gRNAs, peaks = peaks,
        format=c("fasta", "bed"),
       peaks.withHeader = TRUE, BSgenomeName = Hsapiens,
       upstream = 20L, downstream = 20L, PAM.size = 3L, gRNA.size = 20L,
       orderOfftargetsBy = "predicted_cleavage_score",
       PAM = "NGG", PAM.pattern = "(NGG|NAG|NGA)$", max.mismatch = 2L,
       outputDir = outputDir,
       allowed.mismatch.PAM = 3, overwrite = TRUE
  )
}
```
<span id="page-24-0"></span>

#### Description

An example data set containing cleavage sites (peaks) from getPeaks

#### Usage

```
data("peaks.gr")
```
# Format

GRanges with count (peak height), bg (local background), SNratio (signal noise ratio), pvalue, and option adjusted p-value

### Value

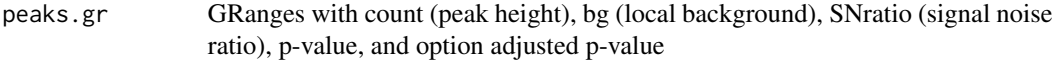

#### Source

http://trace.ncbi.nlm.nih.gov/Traces/sra/?run=SRR1695644

# Examples

```
data(peaks.gr)
names(peaks.gr)
peaks.gr
```
PEtagAnalysis *Analysis pipeline for PEtag-seq dataset*

#### Description

A wrapper function that uses the UMI sequence plus the first few bases of each sequence from R1 reads to estimate the starting sequence library, piles up reads with a user defined window and step size, identify the insertion sites (proxy of cleavage sites), merge insertion sites from plus strand and minus strand, followed by off target analysis of extended regions around the identified insertion sites. Detailed information on additional parameters can be found in GUIDEseqAnalysis manual with help(GUIDEseqAnalysis).

# Usage

```
PEtagAnalysis(alignment.inputfile, umi.inputfile,
    BSgenomeName,
    gRNA.file,
    outputDir,
    keepPeaksInBothStrandsOnly = FALSE,
    txdb,
   orgAnn,
   PAM.size = 3L,
    gRNA.size = 20L,
    overlap.gRNA.positions = c(17,18),
   PAM.location = "3prime",
   PBS.len = 10L,
   HA.len = 7L,
    ...
\mathcal{L}
```
# Arguments

alignment.inputfile

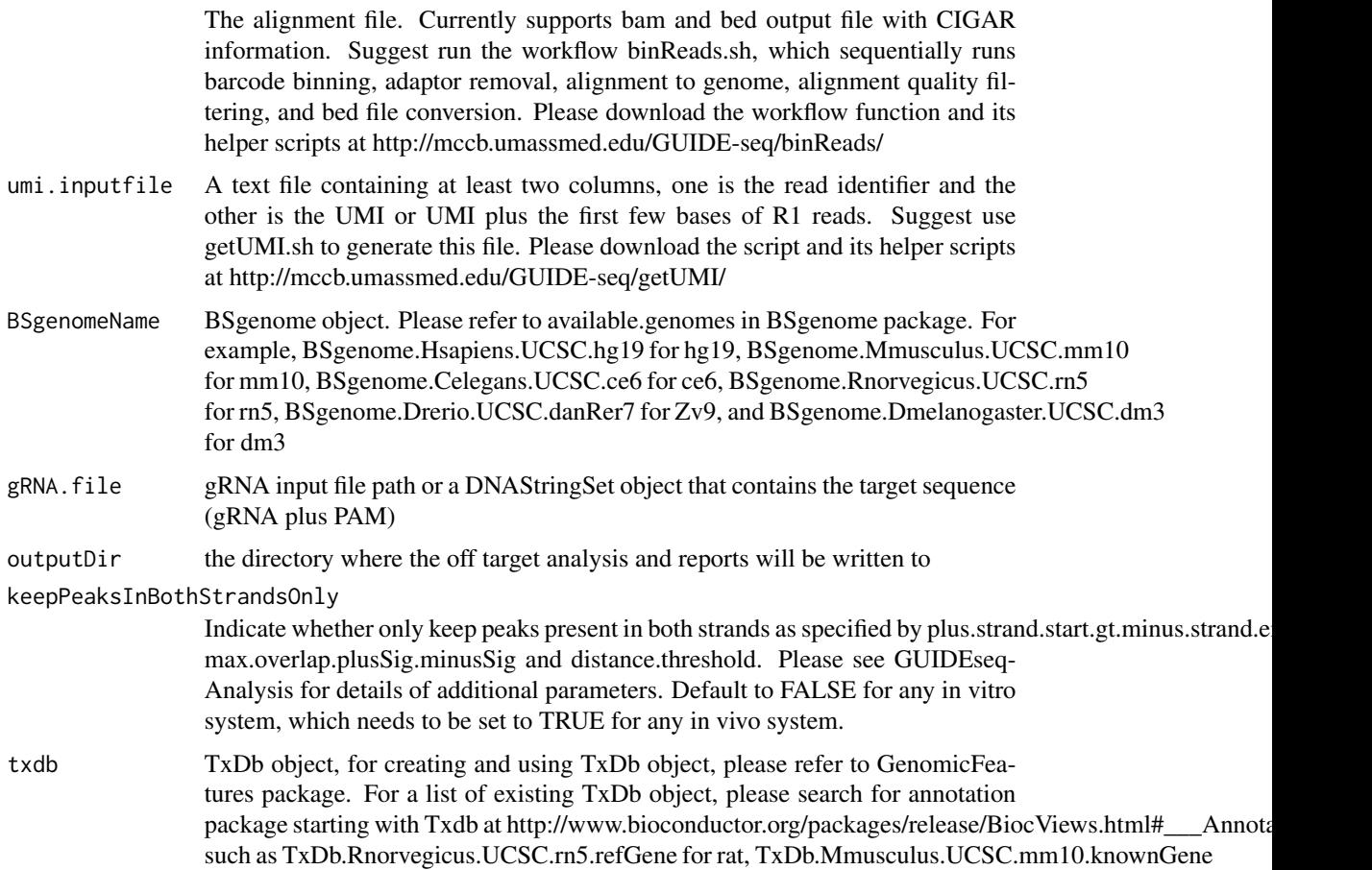

# PEtagAnalysis 27

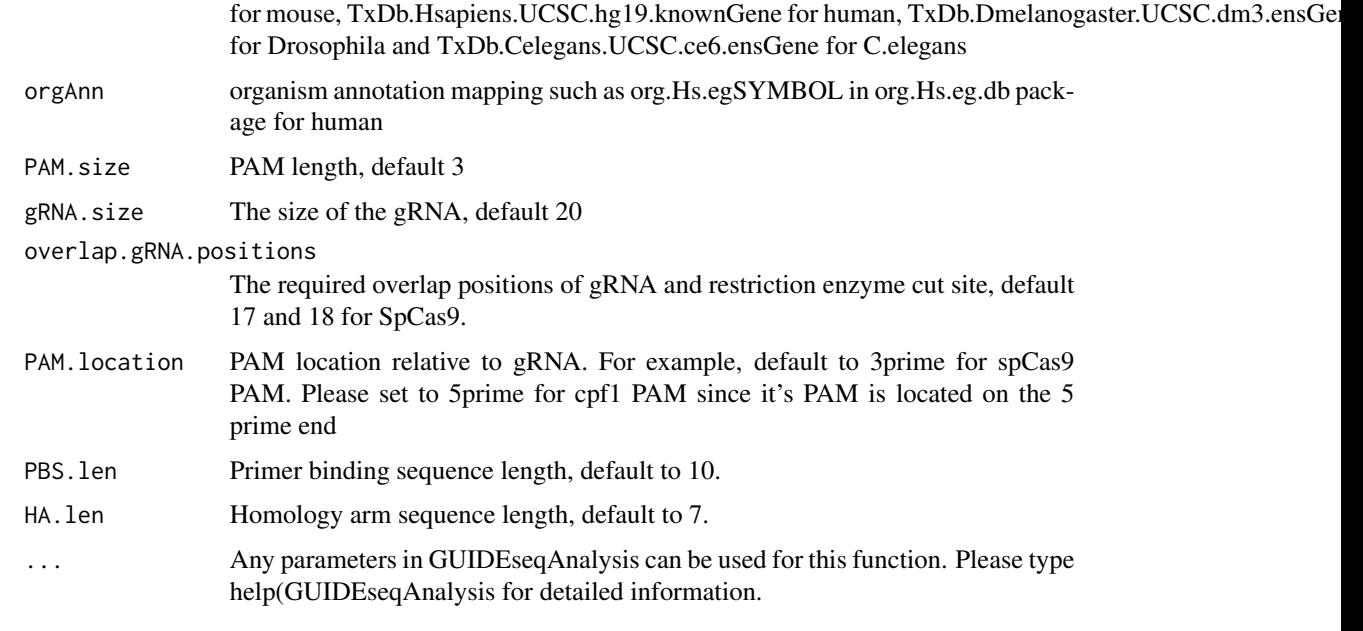

# Value

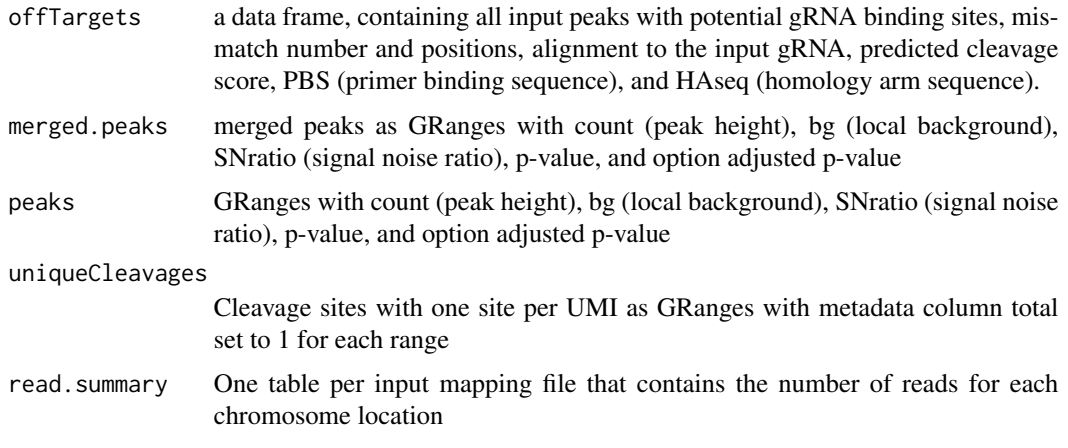

# Author(s)

Lihua Julie Zhu

# References

Shengdar Q Tsai and J Keith Joung et al. GUIDE-seq enables genome-wide profiling of off-target cleavage by CRISPR-Cas nucleases. Nature Biotechnology 33, 187 to 197 (2015)

# See Also

GUIDEseqAnalysis

#### Examples

```
if(!interactive())
   {
       library("BSgenome.Hsapiens.UCSC.hg19")
       library(TxDb.Hsapiens.UCSC.hg19.knownGene)
       library(org.Hs.eg.db)
       umiFile <- system.file("extdata", "UMI-HEK293_site4_chr13.txt",
          package = "GUIDEseq")
       alignFile <- system.file("extdata","bowtie2.HEK293_site4_chr13.sort.bam" ,
           package = "GUIDEseq")
       gRNA.file <- system.file("extdata","gRNA.fa", package = "GUIDEseq")
       PET.res <- PEtagAnalysis(
           alignment.inputfile = alignFile,
           umi.inputfile = umiFile,
           gRNA.file = gRNA.file,
           orderOfftargetsBy = "peak_score",
           descending = TRUE,
           keepTopOfftargetsBy = "predicted_cleavage_score",
           scoring.method = "CFDscore",
           BSgenomeName = Hsapiens,
           txdb = TxDb.Hsapiens.UCSC.hg19.knownGene,
           orgAnn = org.Hs.egSYMBOL,
           outputDir = "PEtagTestResults",
           min.reads = 80, n.cores.max = 1,
           keepPeaksInBothStrandsOnly = FALSE,
           PBS.len = 10L,
           HA.len = 7L
           )
       PET.res$offTargets
       names(PET.res)
  }
```
uniqueCleavageEvents *example unique cleavage sites*

# Description

An example data set containing cleavage sites with unique UMI, generated from getUniqueCleavageEvents

# Usage

```
data("uniqueCleavageEvents")
```
# Value

cleavage.gr Cleavage sites with one site per UMI as GRanges with metadata column total set to 1 for each range

<span id="page-27-0"></span>

- unique.umi.plus.R2 a data frame containing unique cleavage site from R2 reads mapped to plus strand with the following columns chr.y (chromosome of readSide.y/R2 read) chr.x (chromosome of readSide.x/R1 read) strand.y (strand of readSide.y/R2 read) strand.x (strand of readSide.x/R1 read) start.y (start of readSide.y/R2 read) end.x (start of readSide.x/R1 read) UMI (unique molecular identifier (umi) or umi with the first few bases of R1 read)
- unique.umi.minus.R2 a data frame containing unique cleavage site from R2 reads mapped to minus strand with the following columns chr.y (chromosome of readSide.y/R2 read) chr.x (chromosome of readSide.x/R1 read) strand.y (strand of readSide.y/R2 read) strand.x (strand of readSide.x/R1 read) end.y (end of readSide.y/R2 read) start.x (start of readSide.x/R1 read) UMI (unique molecular identifier (umi) or umi with the first few bases of R1 read)
- unique.umi.plus.R1 a data frame containing unique cleavage site from R1 reads mapped to minus strand without corresponding R2 reads mapped to the plus strand, with the following columns chr.y (chromosome of readSide.y/R2 read) chr.x (chromosome of readSide.x/R1 read) strand.y (strand of readSide.y/R2 read) strand.x (strand of readSide.x/R1 read) start.x (start of read-Side.x/R1 read) start.y (start of readSide.y/R2 read) UMI (unique molecular identifier (umi) or umi with the first few bases of R1 read)
- unique.umi.minus.R1 a data frame containing unique cleavage site from R1 reads mapped to plus strand without corresponding R2 reads mapped to the minus strand, with the following columns chr.y (chromosome of readSide.y/R2 read) chr.x (chromosome of readSide.x/R1 read) strand.y (strand of readSide.y/R2 read) strand.x (strand of readSide.x/R1 read) end.x (end of readSide.x/R1 read) end.y (end of readSide.y/R2 read) UMI (unique molecular identifier (umi) or umi with the first few bases of R1 read)
- all.umi a data frame containing all the mapped reads with the following columns. readName (read ID), chr.x (chromosome of readSide.x/R1 read), start.x (start of eadSide.x/R1 read), end.x (end of eadSide.x/R1 read), mapping.qual.x (mapping quality of readSide.x/R1 read), strand.x (strand of readSide.x/R1 read), cigar.x (CIGAR of readSide.x/R1 read) , readSide.x (1/R1), chr.y (chromosome of readSide.y/R2 read) start.y (start of readSide.y/R2 read), end.y (end of readSide.y/R2 read), mapping.qual.y (mapping quality of readSide.y/R2 read), strand.y (strand of readSide.y/R2 read), cigar.y (CIGAR of readSide.y/R2 read), readSide.y (2/R2) R1.base.kept (retained R1 length), R2.base.kept (retained R2 length), distance (distance between mapped R1 and R2), UMI (unique molecular identifier (umi) or umi with the first few bases of R1 read)

#### Source

http://trace.ncbi.nlm.nih.gov/Traces/sra/?run=SRR1695644

#### Examples

```
data(uniqueCleavageEvents)
names(uniqueCleavageEvents)
sapply(uniqueCleavageEvents, class)
uniqueCleavageEvents[[1]] # GRanges object
lapply(uniqueCleavageEvents, dim)
```
# <span id="page-29-0"></span>Index

```
∗ datasets
    peaks.gr, 25
    uniqueCleavageEvents, 28
∗ manip
    createBarcodeFasta, 6
    getUsedBarcodes, 12
∗ misc
    combineOfftargets, 5
    getPeaks, 7
    getUniqueCleavageEvents, 8
    GUIDEseqAnalysis, 13
    mergePlusMinusPeaks, 20
    offTargetAnalysisOfPeakRegions, 21
    PEtagAnalysis, 25
∗ package
    GUIDEseq-package, 2
∗ utilities
    annotateOffTargets, 3
    createBarcodeFasta, 6
    getUsedBarcodes, 12
annotateOffTargets, 3
combineOfftargets, 5
createBarcodeFasta, 6
getPeaks, 7
getUniqueCleavageEvents, 8
getUsedBarcodes, 12
GUIDEseq (GUIDEseq-package), 2
GUIDEseq-package, 2
GUIDEseqAnalysis, 13
mergePlusMinusPeaks, 20
offTargetAnalysisOfPeakRegions, 21
peaks.gr, 25
PEtagAnalysis, 25
uniqueCleavageEvents, 28
```